## Unser Editor - rundum-sorglos einfach gestalten

Mit unserem Grafik-Editor kannst Du Deine Motive schnell und direkt selber frei gestalten. Es stehen zahlreiche Möglichkeiten zur Verfügung wie coole Fonts sowie kostengünstige Grafiken und Bilder von Adobe Stock. Vorkenntnisse in der Benutzung von Grafikprogrammen sind nicht nötig.

#### Dateiformate und Auflösung

Beim Upload eigener Bilder erfolgt eine automatische und kostenlose Prüfung der Auflösung. Bei einem Maßstab von 1:1 sollte diese mindestens 60dpi und höchstens 100dpi haben. Bitte achte hier jedoch auf eine gute Qualität - alle Motive sollten klar erkennbar sein und nicht verpixelt erscheinen.

Mögliche Dateiformate für eigene Grafiken und Bilder sind .jpg, .tif, .png, .gif, .ai, .eps, .psd.

#### Zugaben und Anschnitte und sonstige Sorgen

Erforderliche Zugaben werden im Editor automatisch berücksichtig. Auch über Farbauftrag oder sinnvolle Dateinamen brauchst Du Dir keine weiteren Gedanken zu machen, das übernimmt alles der Editor für Dich! Weitere Infos findest Du im Shop unter dem Punkt 'Druckdaten' und im Editor selber. Es ist wirklich ganz einfach.

# Unsere Layoutvorlagen - die Profi-Lösung

Unsere produktbezogenen Layoutvorlagen kannst Du Dir ganz problemlos im Shop als PDF herunterladen und in Grafikprogrammen wie Adobe Illustrator, Photoshop oder InDesign öffnen bzw. platzieren. Vorkenntnisse in der Benutzung von Grafikprogrammen sind hier hilfreich.

#### Zugaben und Anschnitte

Erforderliche Zugaben und Sicherheitsabsände sind, bezogen auf das jeweilige Produkt, im Infoteil der Layoutvorlagen genau bemaßt und erklärt.

Bitte speichere Deine Dateien *ohne* Schnitt-, Passermarken oder Farbkontrollstreifen und denke daran alle Orientierunglinien der Vorlage zu löschen.

### **Dateiformate**

Du kannst Deine Dateien in den Formaten .pdf (PDF-Dateien X4 bzw. 1.4 oder höher) *ohne Transparenzreduzierung*, .eps, .tif, .jpg, .png hochladen.

#### Auflösung und Maßstab für Bilddateien

Für Bilder-Elemente gilt bei einem Maßstab von 1:1 mindestens 60dpi und höchstens 100 dpi.

#### Farben

Unser Digitaldruck erfolgt grundsätzlich in CMYK.

Du kannst Deine Dateien mit dem Profil ISO Coated v2(ECI) oder ohne Farbeinstellungen speichern. *Hinweis: Bedingt durch Druckverfahren und Materialeigenschaften kann es dennoch zu Farbabweichungen kommen.*

#### **Schriften**

Bitte konvertiere vor dem Upload alle Schriften in Pfade.

#### Linienstärken

Um ein Zulaufen bzw. Wegbrechen von Linien zu vermeiden lege Deine Linien mit einer Mindestlinienstärke von 0,7 mm, invers (also hell auf dunklem Untergrund) von 1,3 mm an.

### Eindeutige Dateibenennungen

Um Verwechslungen zu vermeiden, ist es notwendig Deine Dateien eindeutig identifizieren zu können. Bitte benenne sie deshalb eindeutig. Beispiel: Produkt\_Firmenname\_Größe(.pdf, .jpg, usw.).

# Hast Du noch Fragen?

Ruf uns an: Tel: +49 40 300934 - 0 oder schreibe uns eine E-Mail: kundenservice@fahnenfleck.de

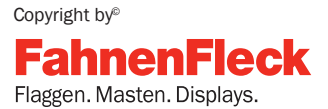

FahnenFleck GmbH & Co. KG Kieler Straße 131 · D-22769 Hamburg Tel.:  $+49(0)40 - 300934 - 0$ Fax.: +49 (0)40 – 300 934 - 145 www.fahnenfleck.de